# **SwazBlanker/Goats**

David Swasbrook

Copyright © Copyright(C)1994 David Swasbrook. All Rights Reserved.

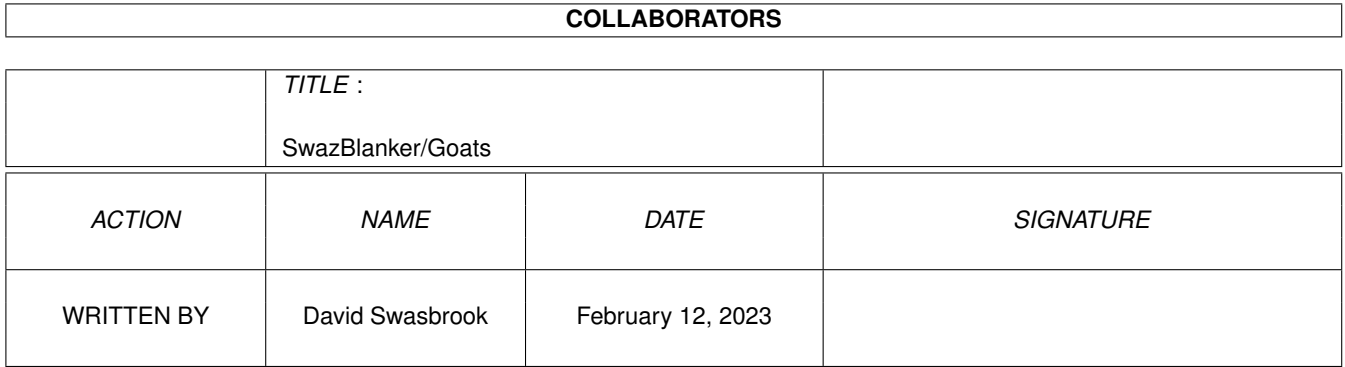

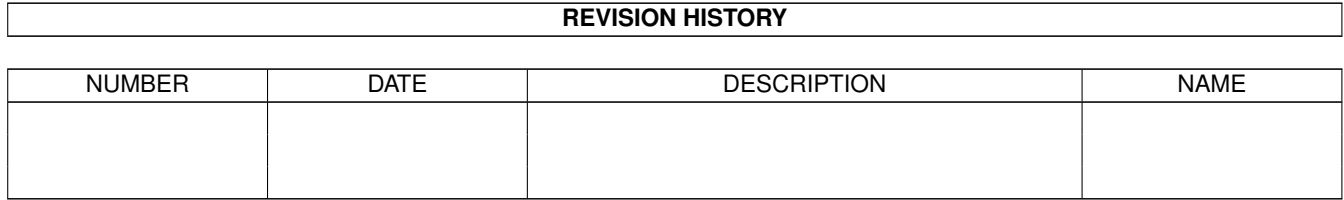

# **Contents**

## 1 SwazBlanker/Goats [1](#page-4-0) 1.1 Goats (26.03.95) . . . . . . . . . . . . . . . . . . . . . . . . . . . . . . . . . . . . . . . . . . . . . . . . . . . [1](#page-4-1) 1.2 What it actually does... . . . . . . . . . . . . . . . . . . . . . . . . . . . . . . . . . . . . . . . . . . . . . . . . [1](#page-4-2) 1.3 Configuration preferences... . . . . . . . . . . . . . . . . . . . . . . . . . . . . . . . . . . . . . . . . . . . . . . [1](#page-4-3) 1.4 Bug fixes and updates... . . . . . . . . . . . . . . . . . . . . . . . . . . . . . . . . . . . . . . . . . . . . . . . . [2](#page-5-0) 1.5 index . . . . . . . . . . . . . . . . . . . . . . . . . . . . . . . . . . . . . . . . . . . . . . . . . . . . . . . . . [2](#page-5-1)

# <span id="page-4-0"></span>**Chapter 1**

# **SwazBlanker/Goats**

#### <span id="page-4-1"></span>**1.1 Goats (26.03.95)**

SWAZBLANKER : Goats ===================

(C) 1992-95 David Swasbrook, All Rights Reserved.

> Introduction What it actually does

Interface Configuration preferences

History Bug fixes and updates

### <span id="page-4-2"></span>**1.2 What it actually does...**

Goats/Introduction ==================

This module is a simulation of Goat herders and Goats running around a field. The herders plant grass and the goats eat the grass. This blanker shows interesting behavior and is fun to watch.

### <span id="page-4-3"></span>**1.3 Configuration preferences...**

Goats/Interface =============== Save - save and use the current settings. Use - use the current settings. Test - test the blanker under the current settings Cancel - cancel all changes. Hearders - number of hearders. Default: 40. Goats - the number of goats to start with. Default: 80. Reproduction - how fast the goats reproduce. Default: 5. Display Mode - the screen mode to use. If the preferred screen cannot be opened then the default screen mode will be tried, if this fails then the minimum screen mode required for this blanker will be tried, if that fails then the blanker will quit and let SwazBlanker choose an alternative blank method.

Default: Hi-Resoloution Laced.

#### <span id="page-5-0"></span>**1.4 Bug fixes and updates...**

Goats/History =============

'1.0' o Code originally taken from the GBlanker Goats module source.

### <span id="page-5-1"></span>**1.5 index**

===========

Goats/Index

History Bug fixes and updates

Interface Configuration preferences

Introduction What it actually does